# Big Data and Economics

Regression Trees

Kyle Coombs Bates College | [ECON/DCS 368](https://github.com/big-data-and-economics)

#### Table of contents

- [Prologue](#page-2-0)
- Decision Tree Review
- [Random](#page-16-0) Forests

<span id="page-2-0"></span>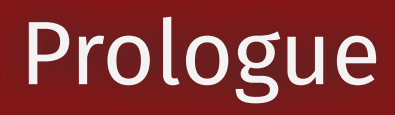

# Prologue

- Last week we talked about the basics of machine learning
- You take a bunch of data, split it into training and testing sets, fit a model to the training data, then test it on the testing data
- Let's look at a particular type of machine learning model: decision trees
- Decision trees are a type of machine learning model that are easy to interpret
	- They allow for non-linear relationships between the dependent and independent variables
	- But the math is a lot more complicated than an OLS regression
	- The visualizations are more straight-forward
- Trees **stratify**, **segment**, or **partition** the data into subgroups
	- Each subgroup predicts a different value of the dependent variable
	- These lend themselves to flowcharts!

#### Questions

#### Hack-a-thon

- Fill out survey please
- Right now we have three participants

# Attribution

- This lecture is based on the following resources:
- [Introduction](https://www.statlearning.com/) to Statistical Learning, Chapter 8
- Tyler Ransom's lecture notes

# Decision Trees

# Motivating example

• Imagine you want to predict the income mobility of those raised in the 25th percentile for some county

#### **Remember we are not making causal inferences here, just predictions**

- You have tons of predictors: job growth, health, education, crime rates, share of each race, median HH income, college degrees, bankruptcies, religiosity, and more
- The correlations between these variables and mobility is likely non-linear
- The correrlations between mobility and median HH income could change depending on the rate of education
- Would a regression capture all of that?
- Probably not...

# Stratifying baseball data

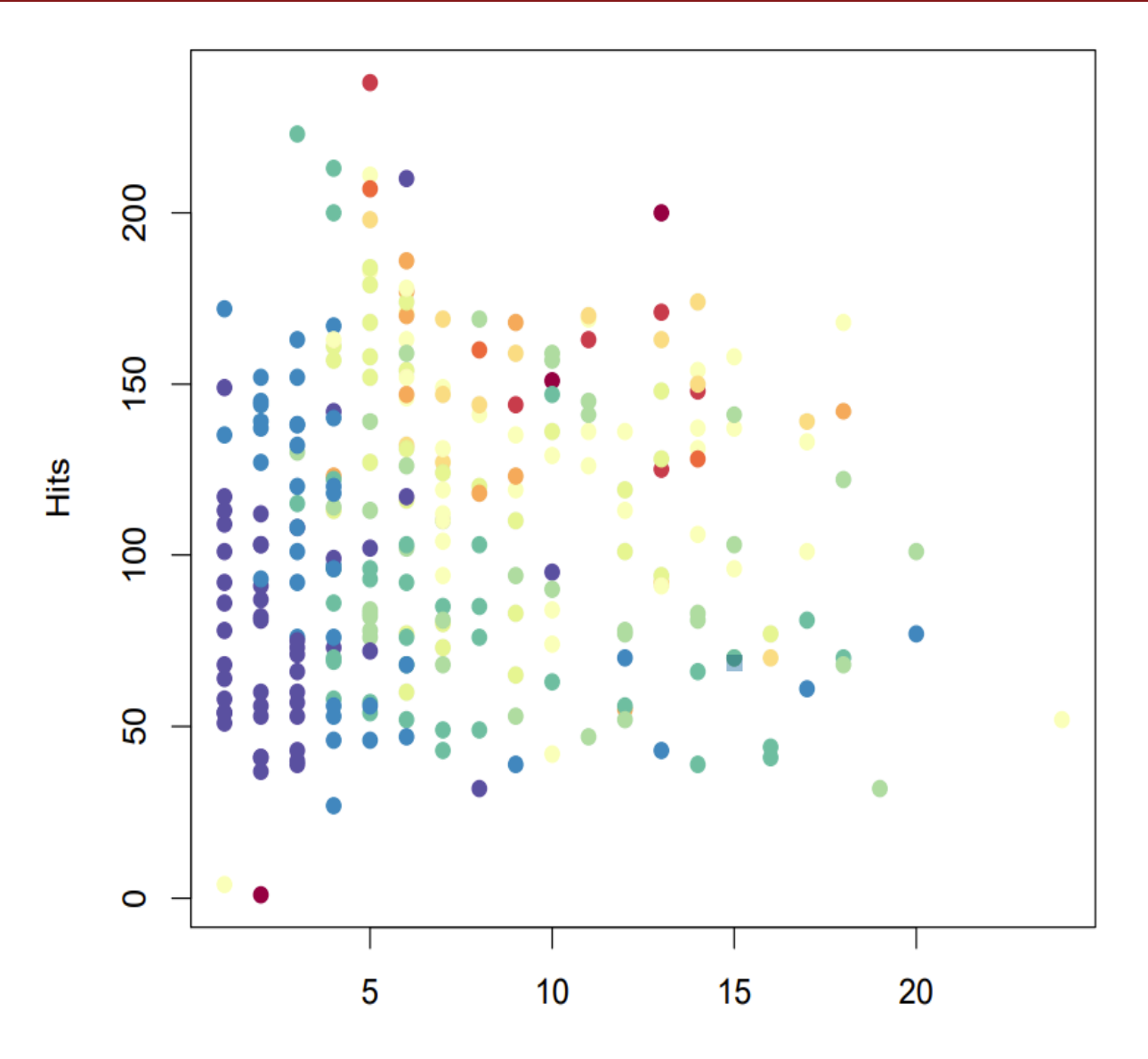

#### Opportunity Atlas data

**Couldn't load plugin.**

#### Stratify opp atlas data

Income mobility by county broken up by predictors 37 and 57

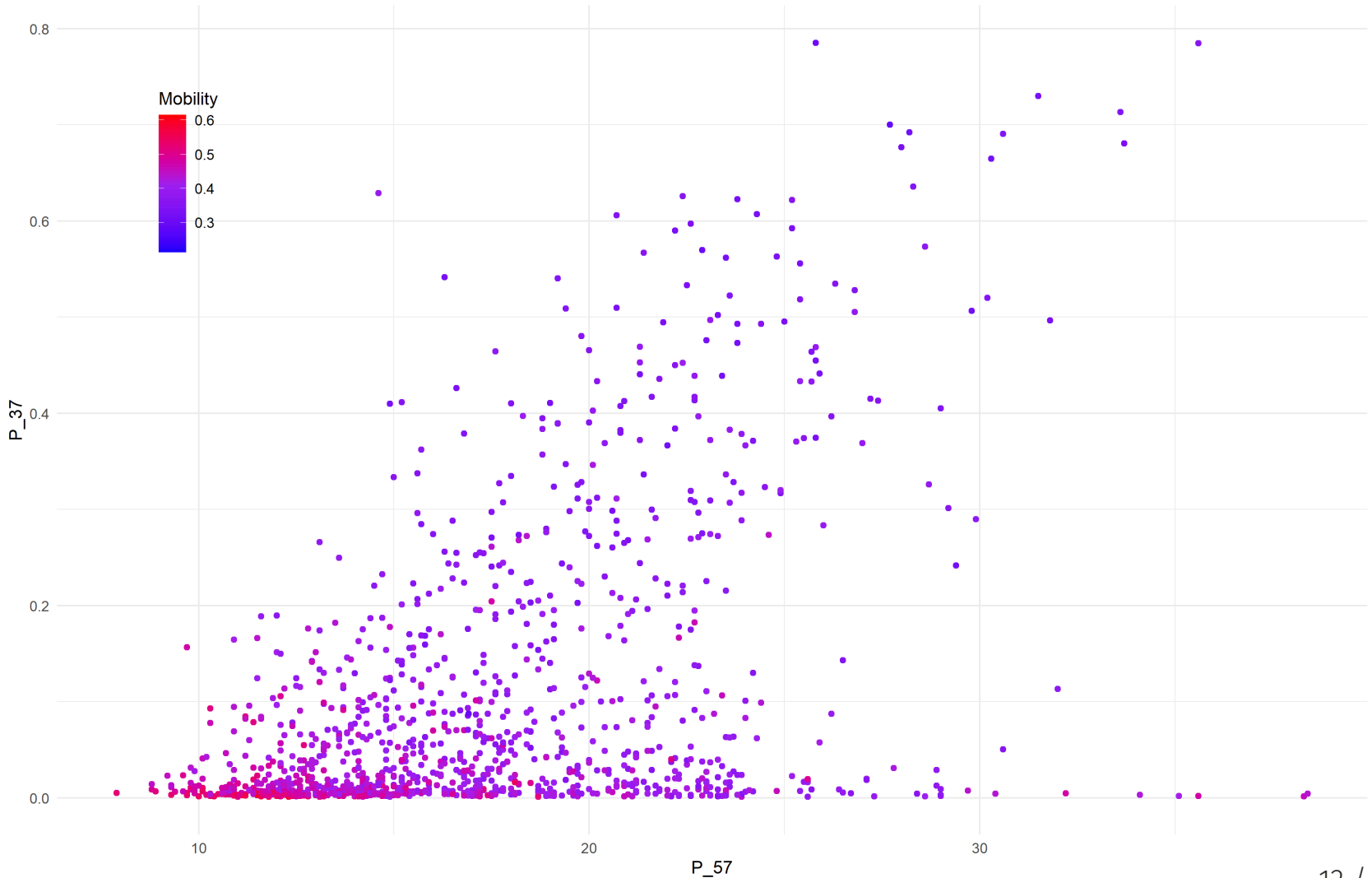

# Strata lines

Stratifying the data

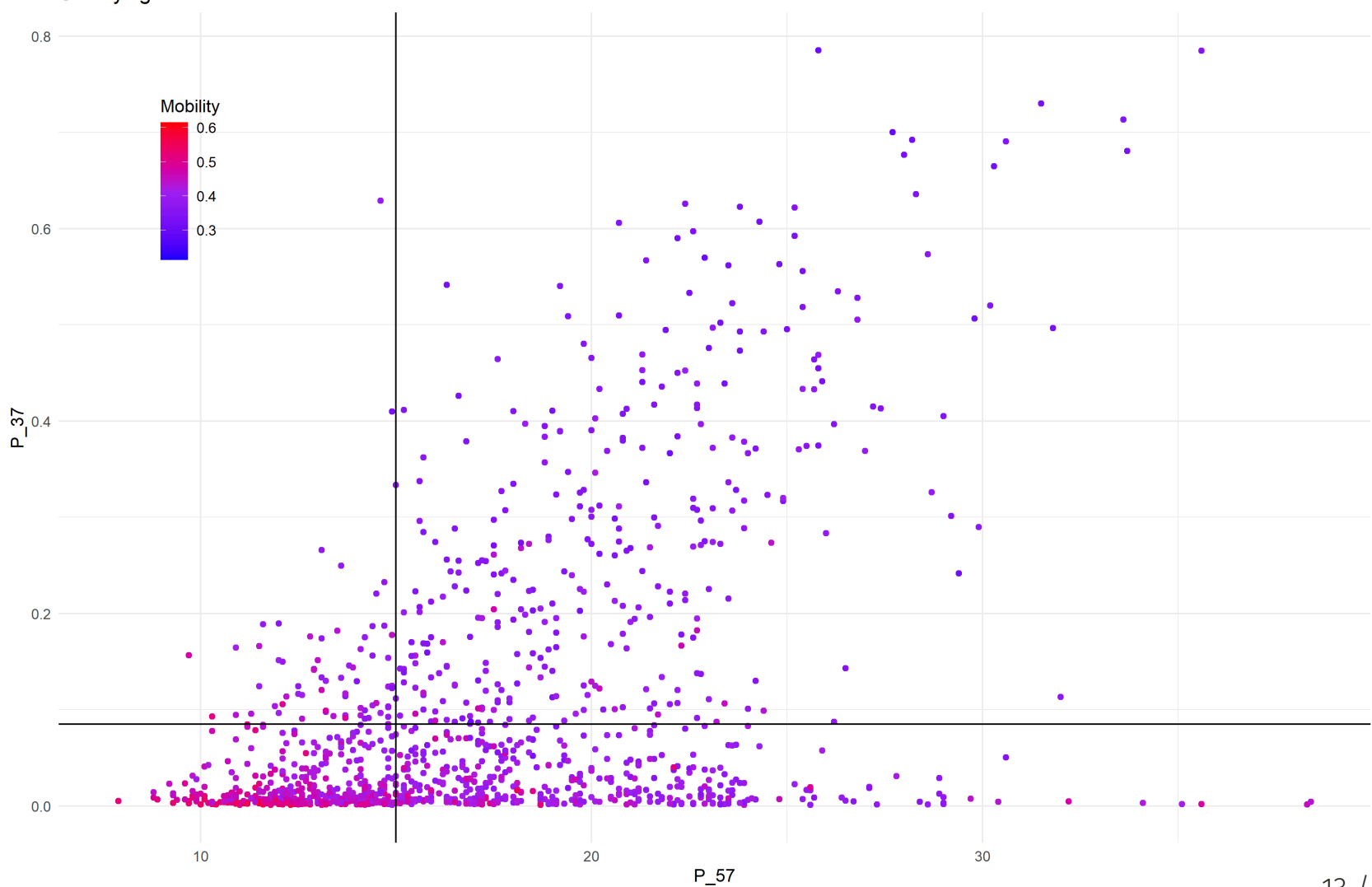

# What is a decision tree?

- A decision tree organizes variables into tree-like structure
	- o It is essentially, a really fancy flowchart
- At each node, pick the variable that best meets a decision rule
- At node 1, the algorithm cycles through each  $X$  variable and finds the split in the data that best meets the decision rule
	- It picks the best  $X$  variable
	- It follows the branch down and creates nodes by looking at the remaining  $X$ 's that best meet the decision rule
- When making a decision about an observation, follow the tree down the branches

# Types of decision trees

#### Regression trees

- The decision rule is what variable  $X$  best predicts  $y$  when split at some cutoff point  $\bar{X}$ 
	- Typically the predicted  $\hat{y}$  is the average (could be mode) of  $y$  conditional on  $X > \bar{X}$  or  $X < \bar{X}$
- At the terminal node, the prediction  $\hat{y}$  is for all observations in that node

#### Classification trees

Your outcome is now a categorical variable and you predict the probability an observation fits the category

#### Causal Trees

- Instead of splitting based on prediction, split to maximize the difference in the average treatment effect (ATE) between the two branches
- At each node, the  $X$  covariate that maximizes the difference in the ATE is selected
- The goal is to see how varied the treatment effect is across different subgroups of the population
	- This is the heterogeneity of treatment effect (HTE)
	- We want to find the subgroups that have the largest HTE
- The result gives a conditional average treatment effect (CATE) for each subgroup from a variety of 15 / 22

# Regression Tree of income mobility

- Each node shows the share of observations and the average income mobility for thse observations  $\bullet$
- Each branch shows the decision rule as a cutoff in the variable that minimizes the RSS

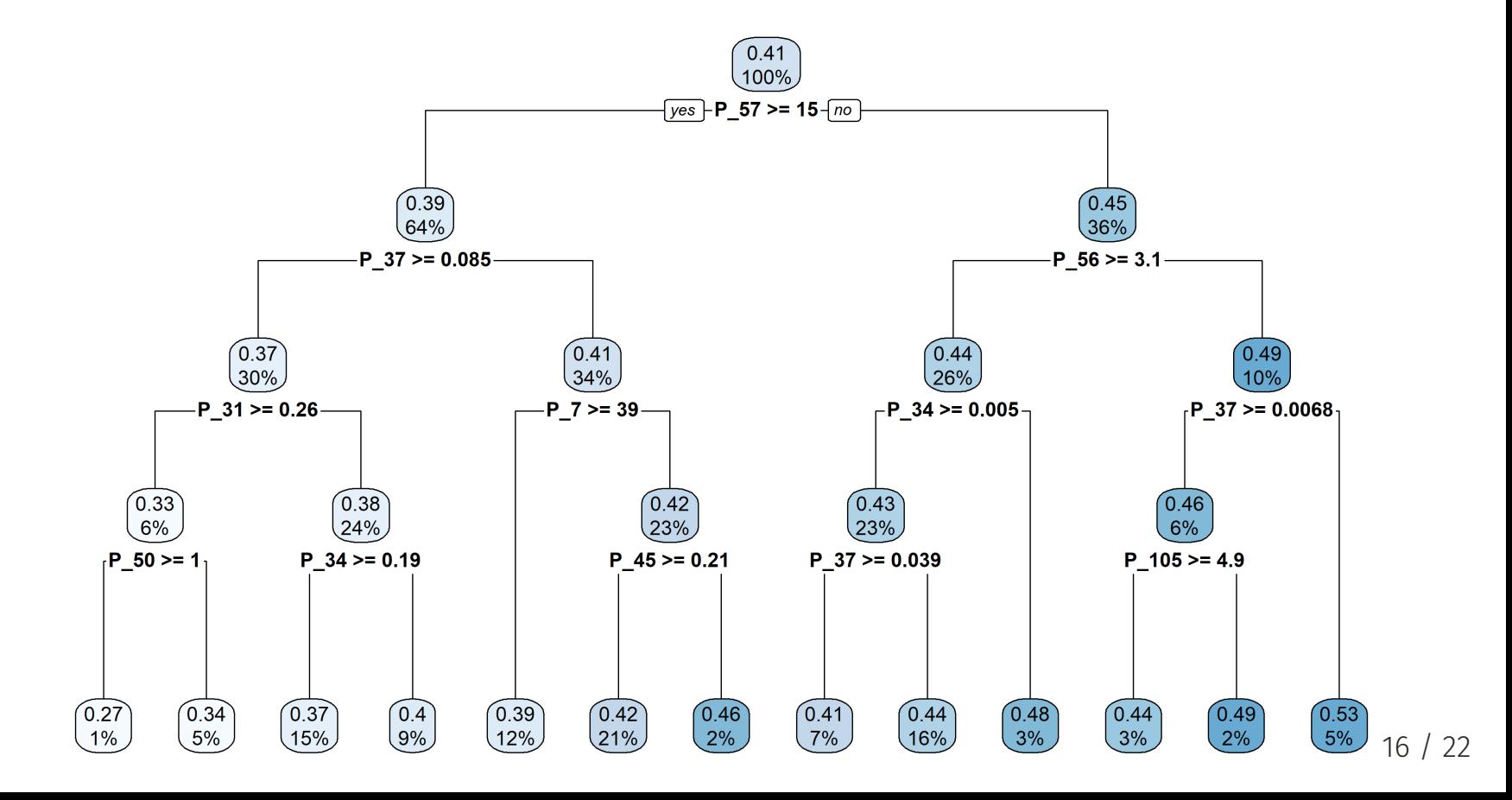

#### <span id="page-16-0"></span>Random Forests

#### Many trees make a forest

- Decision trees are fairly easily to interpret once you make one
- But one drawback is that they are very sensitive to the data
	- Too many nodes and you could overfit
	- Too few nodes and you'll just have noise
- So what if we made many trees and averaged the predictions?
	- Technically this is just called "bagging" (bootstrap aggregating)
	- Random forests also randomize the variables available to split the nodes
	- See more at [Introduction](https://www.statlearning.com/) to Statistical Learning, Chapter 8.2
- But won't we just repeat the same tree over and over?

# Pull yourself up by your bootstraps

• How could we use bootstrapping?

# Pull yourself up by your bootstraps

- How could we use bootstrapping?
- If you bootstrap the data  $B$  times, you create  $B$  new samples of the data indexed  $b$

1. For each bootstrap sample  $b$ , create a decision tree  $T_b$  using the bootstrap sample  $b$ 2. For each observation  $i$  in the original sample, predict the outcome  $y_i$  using all  $B$  trees 3. Average the predictions as  ${\hat y}_{i} = \frac{1}{B}\sum_{b=1}^{B} T_b(X_i)$ B

- This is called bagging (bootstrap aggregating)
- **Intuition**: With many trees, you can average out the noise and get a better prediction
- Random forests add a twist to bagging by randomly selecting a subset of  $X$  variables to split the nodes in the tree
	- This ensures the trees are uncorrelated with each other
	- Minimizes variance

**Intuition**: By randomizing the  $X$  variables available to a tree, they are less likely to only use the same variables to split the nodes in the tree. As a result, the algorithm evaluates other variables in the data.

#### Use cases of random forests

- Random forests are a very popular machine learning technique
- They are used for prediction, classification, and causal inference
- Kleinberg et al. (2018) use random forests to predict the judicial bail decisions in NYC

#### What next?

- Get your hands dirty!
- Navigate to the [Generalized](https://grf-labs.github.io/grf/articles/grf.html) Random Forest vignette

```
#install.packages('grf')
library(grf)
```
- This will walk you through how to use the **grf** package to estimate causal forests
- Once you finish, try the **grf** [guided](https://grf-labs.github.io/grf/articles/grf_guide.html#a-grf-overview-1) tour
	- I recommend you try the [application](https://grf-labs.github.io/grf/articles/grf_guide.html#application-school-program-evaluation-1) to school program evaluation example
- This package is full of vignettes that you could use for the problem set

# Next lecture: Least Absolute Shrinkage and Selection Operator (LASSO)